## Utilizza una soluzione di web meeting

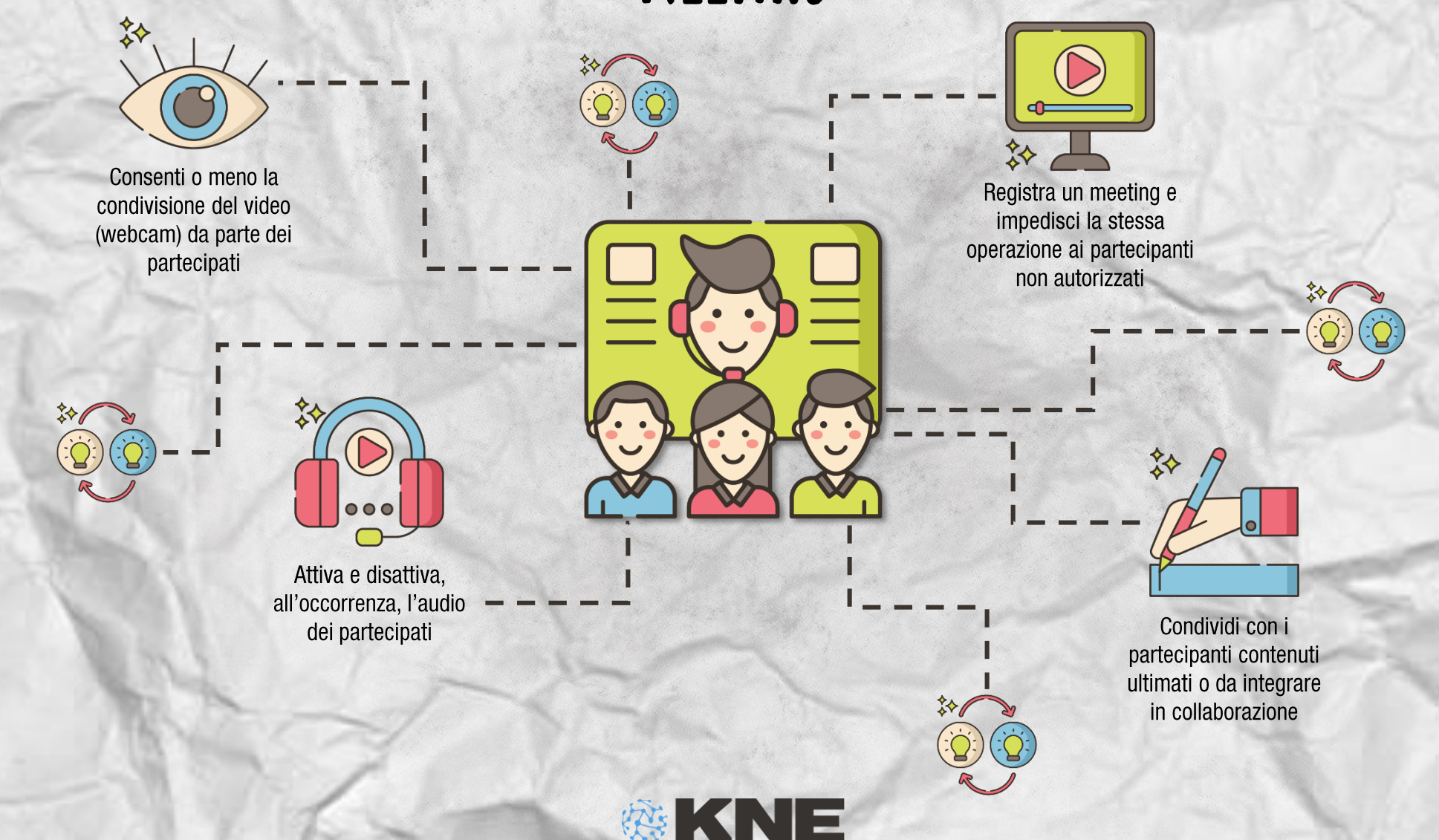